The book was found

# Microsoft Windows 2000 Driver Development Kit (Dv-Mpe Software Dev. Kit)

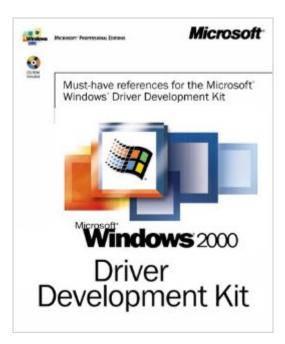

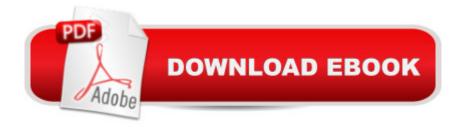

## Synopsis

Drivers are the most fundamental and technically difficult part of operating system development, so good printed documentation is essential to making drivers work properly. The "Microsoft Windows 2000 Driver Development Kit" (DDK) includes driver development resources and sample source code for many Windows 2000 drivers, including those that follow the Windows Driver Model specification, which defines a unified driver model for the Windows 98 and Windows 2000 operating systems. In addition, the DDK includes design and reference documentation for developing Windows 2000 drivers, including WDM drivers. While this DDK is available online and on CD-ROM, this three-volume set is the only printed version of these essential resources, and it's been edited to include the most-relevant and useful materials.

### **Book Information**

Series: Dv-Mpe Software Dev. Kit Paperback: 3616 pages Publisher: Microsoft Press (April 5, 2000) Language: English ISBN-10: 0735609292 ISBN-13: 978-0735609297 Product Dimensions: 7.7 x 6.5 x 9.1 inches Shipping Weight: 12.6 ounces Average Customer Review: 5.0 out of 5 stars Â See all reviews (1 customer review) Best Sellers Rank: #4,837,628 in Books (See Top 100 in Books) #80 in Books > Computers & Technology > Programming > APIs & Operating Environments > Device Drivers #609 in Books > Computers & Technology > Hardware & DIY > Microprocessors & System Design > Computer Design #1386 in Books > Computers & Technology > Hardware & DIY > Personal Computers > PCs

### **Customer Reviews**

I try to get information about WDM. But It is very hard to foreigner. This book lead to easy way to development. There a few materials on the WDM. It is hard to collect from that. This book will save troble.

#### Download to continue reading...

Microsoft Windows 2000 Driver Development Kit (Dv-Mpe Software Dev. Kit) Microsoft Windows

Internals (4th Edition): Microsoft Windows Server 2003, Windows XP, and Windows 2000 Windows 10: Windows10 Mastery. The Ultimate Windows 10 Mastery Guide (Windows Operating System, Windows 10 User Guide, User Manual, Windows 10 For Beginners, Windows 10 For Dummies, Microsoft Office) Linux PCI Device Driver - A Template (Linux Driver Development) Linux Char Device Driver - A Template (Linux Driver Development) Microsoft Windows Security Inside Out for Windows XP and Windows 2000 (Bpg--Inside Out) Windows 10 Troubleshooting: Windows 10 Manuals, Display Problems, Sound Problems, Drivers and Software: Windows 10 Troubleshooting: How to Fix Common Problems ... Tips and Tricks, Optimize Windows 10) Windows 10: The Ultimate Beginner's Guide - Learn How To Start Using Windows 10, Easy User Manual, Plus The Best Hidden Features, Tips And Tricks! (Windows ... Windows 10 Software, Operating System) A Beginner's Guide to AutoHotkey, Absolutely the Best Free Windows Utility Software Ever! (Third Edition): Create Power Tools for Windows XP, Windows Vista, ... and Windows 10 (AutoHotkey Tips and Tricks) Microsoft Surface Pro 4 & Microsoft Surface Book: The Beginner's Guide to Microsoft Edge, Cortana & Mail App on Microsoft Surface Pro 4 & Microsoft Surface Book Windows® Group Policy Resource Kit: Windows Server® 2008 and Windows Vista®: Windows Server® 2008 and Windows Vista® Windows 10: The Ultimate User Guide for Advanced Users to Operate Microsoft Windows 10 (tips and tricks, user manual, user guide, updated and edited, Windows ... (windows, guide, general, guide, all Book 4) Windows 10: The Ultimate Beginner's Guide How to Operate Microsoft Windows 10 (tips and tricks, user manual, user guide, updated and edited, Windows ... (windows,guide,general,guide,all) (Volume 3) Windows 10: The Ultimate Guide For Beginners (Windows 10 for dummies, Windows 10 Manual, Windows 10 Complete User Guide, Learn the tips and tricks of Windows 10 Operating System) Windows 8.1: Learn Windows 8.1 in Two Hours: The Smart and Efficient Way to Learn Windows 8.1 (Windows 8.1, Windows 8.1 For Beginners) Self-Paced Training Kit (Exam 70-680) Configuring Windows 7 (MCTS) (Microsoft Press Training Kit) MCTS Self-Paced Training Kit (Exam 70-620): Configuring Windows Vista™ Client (Microsoft Press Training Kit) Windows 10: From Beginner To Expert: A Complete User Guide to Microsoft's Intelligent New Operating System (Now With Bonus Chapter) (Windows -General ... General Guide, Windows - General Mastery.) Windows 10: The Ultimate Guide To Operate New Microsoft Windows 10 (tips and tricks, user manual, user guide, updated and edited, Windows for beginners) Windows 8 Tips for Beginners 2nd Edition: A Simple, Easy, and Efficient Guide to a Complex System of Windows 8! (Windows 8, Operating Systems, Windows ... Networking, Computers, Technology)

#### <u>Dmca</u>